#### **TRƯỜNG ĐẠI HỌC NHA TRANG**

Viện Khoa học và Công nghệ Khai thác Thủy sản Bộ môn Công nghệ Khai thác Thủy sản

# **ĐỀ CƯƠNG CHI TIẾT HỌC PHẦN**

#### **1. Thông tin về học phần**

- Tiếng Việt: **ỨNG DỤNG CÔNG NGHỆ THÔNG TIN TRONG QUẢN LÝ THỦY SẢN**
- Tiếng Anh: **THE APLICATION INFORMATION TECHNOLOGY FOR FISHERIES MANAGEMENT**

Mã học phần: FIT368  $S\acute{o}$  tín chỉ: 4 (3-1)

Đào tạo trình độ: Đại học

Học phần tiên quyết:

- Tin học cơ sở + thực hành
- Ngư trường, nguồn lợi
- Quản lý khai thác thủy sản

#### **2. Thông tin về giảng viên**

Họ và tên: Phạm Văn Thông Chức danh, học hàm, học vị: GV-ThS

Điện thoại: 0905474478 Email: thongpv@ntu.edu.vn

Địa chỉ trang web/nguồn dữ liệu internet của giảng viên: http://www.ntu.edu.vn/vienkhcnktts/vi-

vn/b%E1%BB%99m%C3%B4n/bmkhaith%C3%A1c/webc%C3%A1nh%C3%A2n/thon gpv.aspx

Địa điểm, lịch tiếp SV: Giờ hành chính, từ Thứ 2 đến Thứ 6 tại VP Bộ môn.

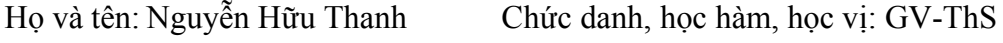

Điện thoại: 01656003086 Email: thanhnh@ntu.edu.vn

#### **3. Mô tả tóm tắt học phần**

Học phần trang bị cho người học những kiến thức cơ bản và kỹ năng sử dụng phần mềm tin học ứng dụng; phần mềm GIS; phần mềm tính toán trữ lượng đàn cá và xây dựng mô hình sinh học nghề cá phục vụ cho công việc chuyên môn.

#### **4. Mục tiêu**

Sinh viên có thể phân tích thống kê dữ liệu trong quản lý thủy sản với Excel; phân tích thông tin thuộc tính bản đồ với ArcView 3.2 phục vụ công tác quản lý thủy sản; sử dụng được phần mềm Parfish/Fisat II để phân tích đánh giá trữ lượng đàn cá khai thác.

**5. Kết quả học tập mong đợi (KQHT):** Sau khi học xong học phần, sinh viên có thể:

A) Trình bày được những kiến thức cơ bản về GIS; phần mềm Arciview 3.2; phần mềm FISAT II; phần mềm Parfish 2.0.

B) Vận dụng phần mềm Microsoft Excel thực hiện thống kê mô tả, ước lượng tham số, kiểm định giả thuyết, phân tích phương sai, phân tích tương quan và hồi quy.

Vận dụng phần mềm Arcview 3.2 xây dựng các lớp bản đồ, phân tích, nội suy thông tin thuộc tính tìm mối tương quan giữa các đối tượng hay giữa đối tượng với yếu tố môi trường sống.

Vận dụng phần mềm Parfish thực hiện đánh giá trữ lượng đàn cá thông qua phỏng vấn nhanh có sự tham gia của cộng đồng, xây dựng biểu đồ về CPUE, MSY, F<sub>MSY, ...</sub>

#### **6. Kế hoạch dạy học**

#### **6.1. Lý thuyết**

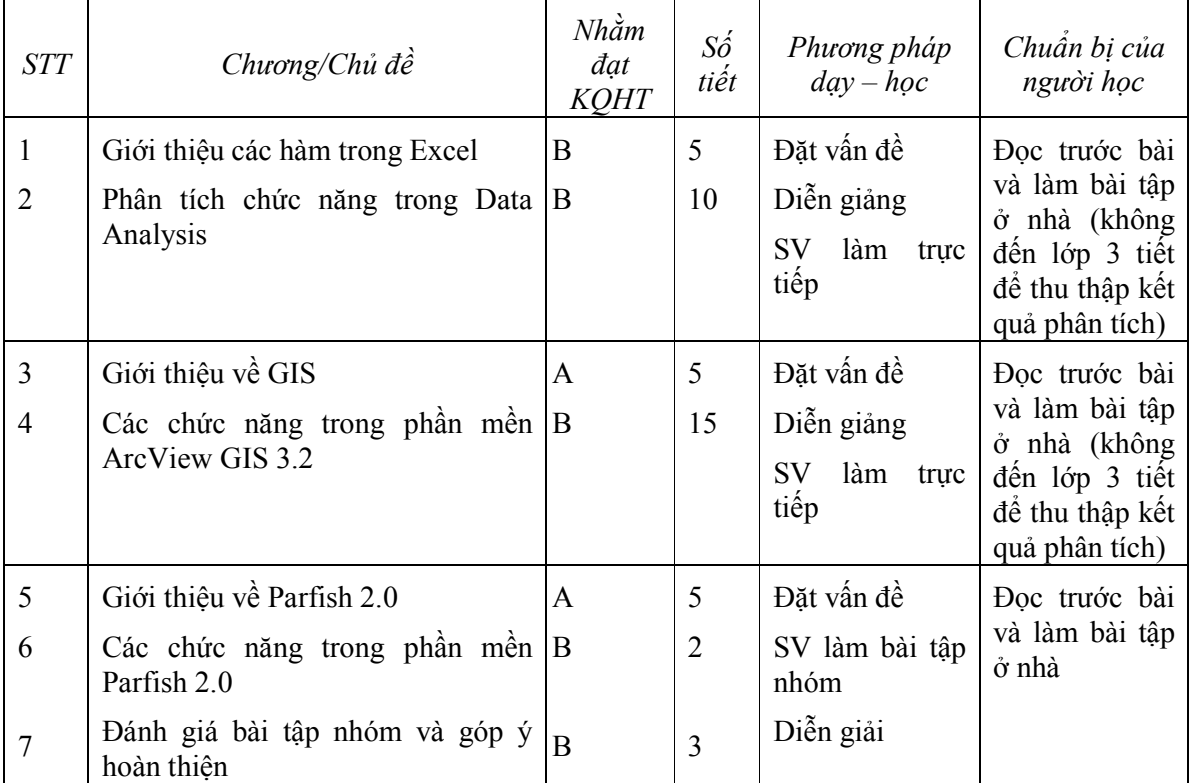

#### **6.2. Thực hành**

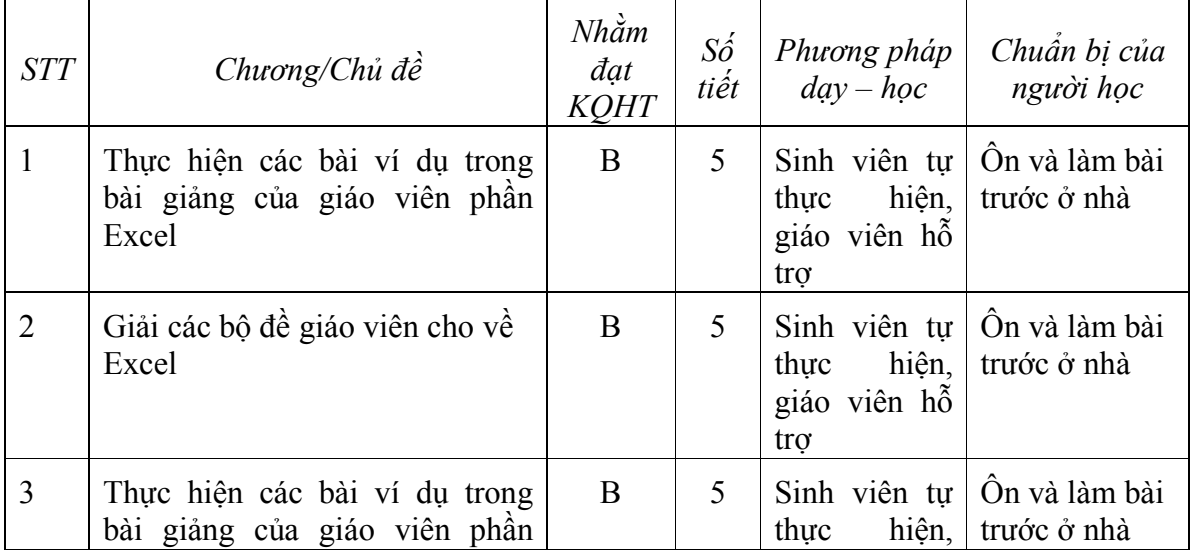

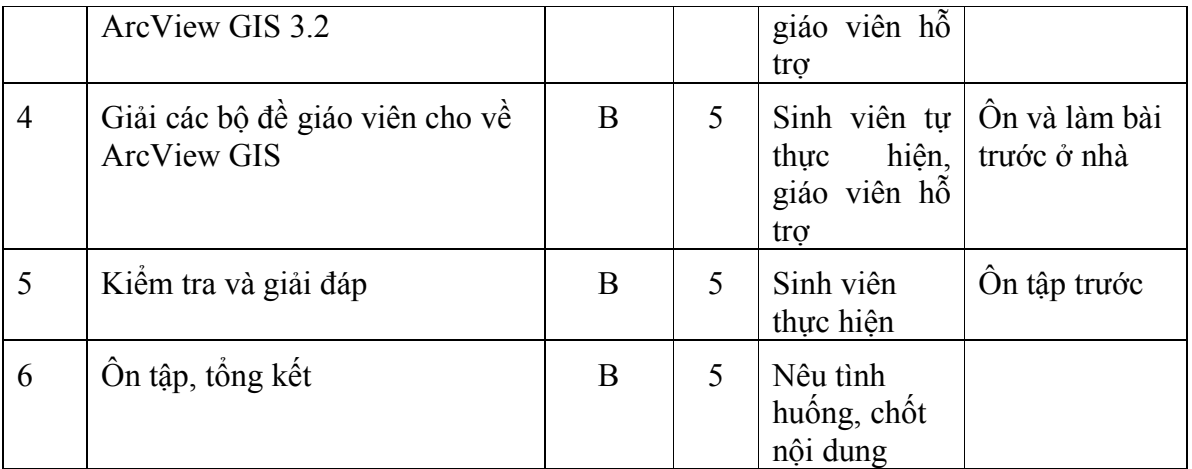

#### **7. Tài liệu dạy và học**

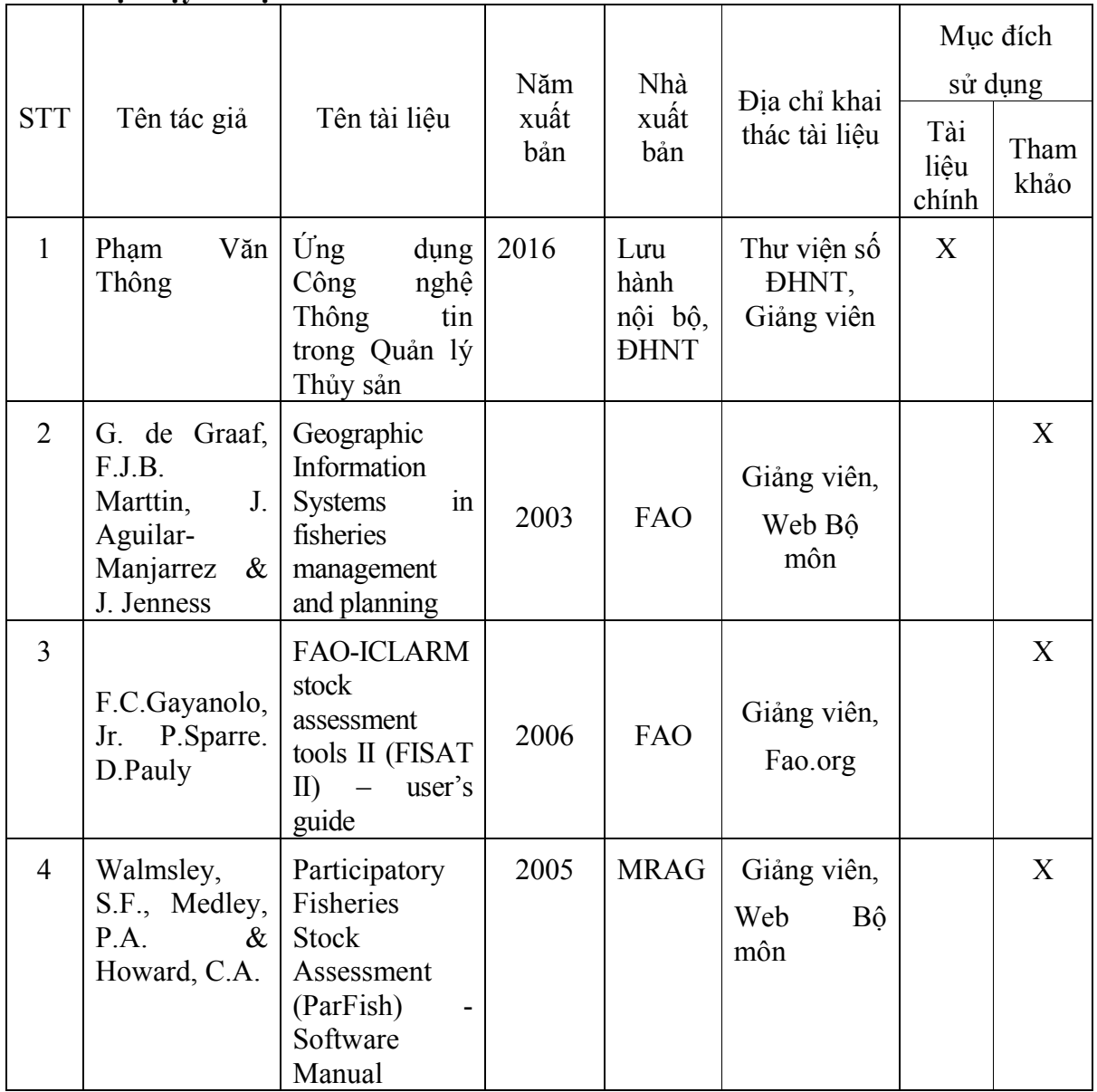

# **8. Yêu cầu của giảng viên đối với học phần:**

- Tham gia lớp đầy đủ, thảo luận xây dựng bài;
- Chuẩn bị bài, đọc tài liệu liên quan nội dung trước giờ lên lớp;
- Làm đầy đủ các bài tập, bài kiểm tra, thi kết thúc môn học;

## **9. Đánh giá kết quả học tập:**

## **9.1 Lịch kiểm tra giữa kỳ (dự kiến):**

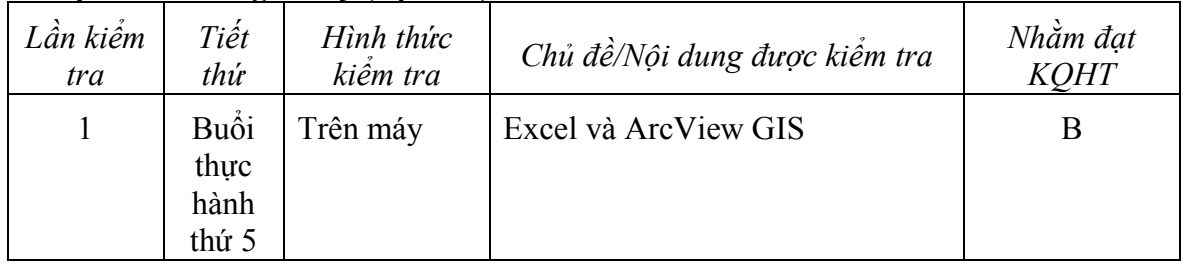

## **9.2 Thang điểm học phần:**

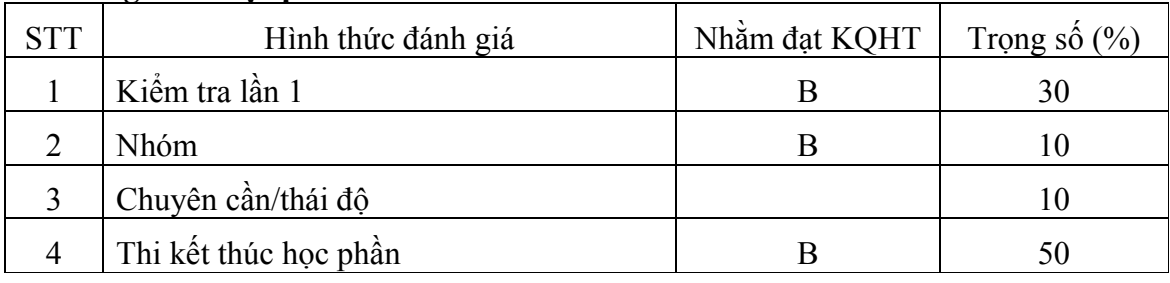

## **TRƯỞNG BỘ MÔN**

*(Ký và ghi họ tên)*

## **GIẢNG VIÊN BIÊN SOẠN**

*(Ký và ghi họ tên)*

### **Nguyễn Trọng Thảo**

**Phạm Văn Thông**